Методические указания

Ю.Ю. Инфимовский, О.С. Литвинов, А.В. Семиколенов

Лабораторная работа О-107

# ИЗМЕРЕНИЕ ДЛИНЫ СВЕТОВОЙ ВОЛНЫ С ПОМОЩЬЮ КОЛЕЦ НЬЮТОНА

2023 год

# **1. Цель лабораторной работы**

Изучить явление интерференции света на установке для наблюдения колец Ньютона, определить радиус кривизны линзы и длину волны света.

### **2. Экспериментальное оборудование, приборы и принадлежности**

Лабораторная установка показана на рис. 1. На оптической скамье 1

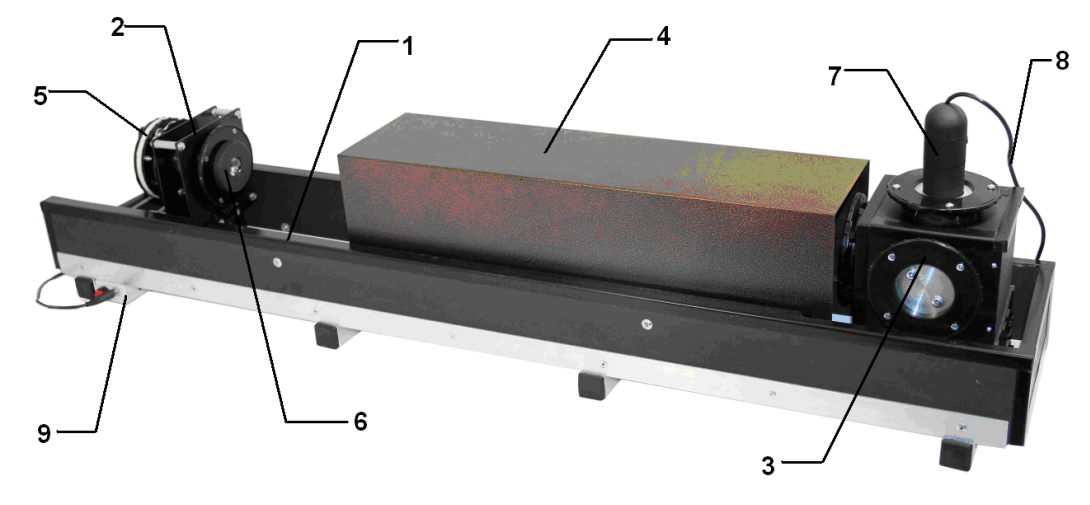

Рис. 1

установлены стойка излучателя 2, оптический бокс 3 и сдвижной экран 4. На стойке излучателя находятся лазерный блок 5 и линза 6, используемая для расширения лазерного луча. Лазерный блок содержит 2 лазера, которые могут поочередно встраиваться в оптическую схему и подключаться к источнику питания. Оптический бокс содержит сборку «Кольца Ньютона», светоделительную пластину и цифровой микроскоп 7. Ввод данных в компьютер осуществляется с помощью USB-кабеля 8. Коммутационный блок 9, смонтированный под оптической скамьей, имеет разъем для подключения блока питания (сетевого адаптера) и кнопку, при включении которой на магнитные контакты стойки излучателя подается напряжение питания.

Оптическая схема установки представлена на рис. 2. Излучение лазера 1, пройдя через линзу 2, попадает в оптический бокс через входное окно 3, в котором установлен рассеивающий элемент. Излучение, отраженное от светоделительной пластины 5, освещает сборку «Кольца Ньютона» 4. Отраженный от нее свет проходит через светоделительную пластину и регистрируется цифровым микроскопом 6.

При настройке установки яркость изображения изменяется вращением входного окна оптического бокса (поскольку излучение лазера поляризовано) и перемещением стойки излучателя по рельсу (изменение освещаемой площади окна оптического бокса). Подстройка угла наклона светоделительной пластины осуществляется одновременным вращением боковых заглушек оптического бокса и контролируется по совмещению центра освещаемого пятна с центром сборки «Кольца Ньютона».

К приборам и принадлежностям относится персональный компьютер (ПК) с программным обеспечением (ПО) для регистрации и обработки данных.

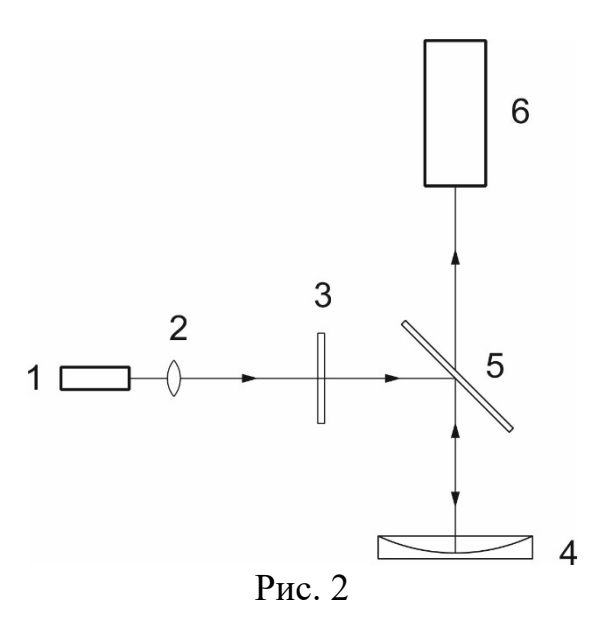

### **3. Теоретическая часть**

#### **3.1. Интерференция.**

Сложение двух или нескольких когерентных волн, в результате которого в одних точках пространства происходит увеличение, а в других – уменьшение амплитуды результирующей волны, называется **интерференцией**.

Волны называются **когерентными**, если они имеют равные частоты и постоянную разность начальных фаз. Источники когерентных волн называются когерентными источниками. Кроме того, для наблюдения интерференции необходимо, чтобы колебания вектора Е электромагнитных полей интерферирующих волн совершались вдоль одного и того же направления, т.е. чтобы интерферирующие волны были поляризованы в одной плоскости.

### **3.2. Интерференция света при отражении от тонкой пластинки.**

Пусть на прозрачную плоскопараллельную пластинку (пленку) толщиной *d* падает под углом *i* пучок параллельных монохроматических лучей с длиной волны  $\lambda$  (рис. 3).

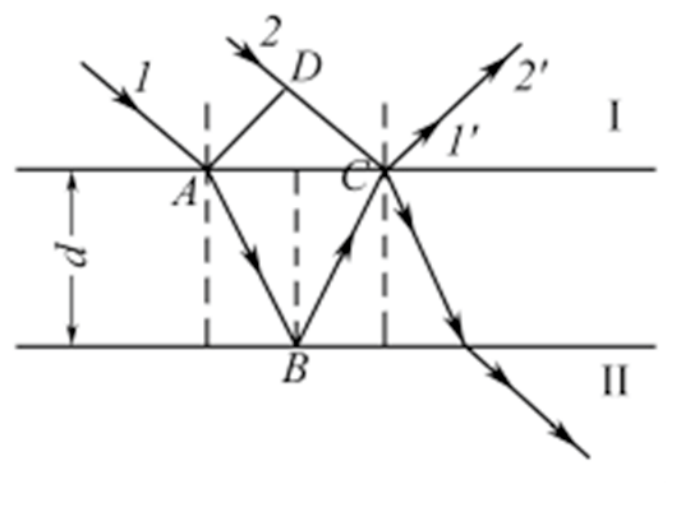

Рис. 3

Выделим лучи *1* и *2* этого пучка. Луч *1* после преломления в точке *А* отражается в точке *В* и затем после преломления в точке *С* (луч *1*) интерферирует с отраженным в этой точке лучом *2*, так как лучи *1* и *2* являются когерентными. Интенсивность света при этом либо возрастает, либо уменьшается, что зависит от оптической разности хода лучей. Оптическая разность хода лучей в отраженном свете будет равна

$$
\mathbf{\Delta} = (AB + BC) \cdot n_{n\pi} - DC \cdot n_{\epsilon} + \lambda/2, \tag{1}
$$

где *nпл* – абсолютный показатель преломления вещества пластинки; **n***<sup>в</sup>* – абсолютный показатель преломления воздуха, равный единице. Добавление в (1)  $\lambda/2$  учитывает сдвиг по фазе на  $\pi$  при отражении света от оптически более плотной среды в точке **С.**

Как следует из рис. 1, разность хода лучей *Δ* можно выразить через толщину пластинки *d* и угол падения *i* 

$$
\Delta = 2d\sqrt{n^2 - \sin^2 i + \frac{\lambda}{2}}, \quad n = n_{nn}.
$$
 (2)

Если 4 будет равна четному числу полуволн, то световые колебания в точке *С* усиливаются, т. е. имеет место интерференционный максимум. При равенстве нечетному числу полуволн в точке *С* образуется интерференционный минимум. Следовательно, в отраженном свете может реализоваться одно из условий

$$
2d\sqrt{n^2 - \sin^2 i} + \frac{\lambda}{2} = (2k)\frac{\lambda}{2} - \text{ycловne} \text{максимума};
$$
 (3)

$$
2d\sqrt{n^2 - \sin^2 t} + \frac{\lambda}{2} = (2k + 1)\frac{\lambda}{2} - \text{yChoose MHIMyMa.}
$$
 (4)

В приведенных формулах буквой *k* обозначен порядок интерференции*. k*  может принимать значения *0, 1, 2*...

**В проходящем свете** оптическая разность хода ∆ отличается от ∆ для *отраженного света* на */2*.

Следовательно, максимумам интерференции в отраженном свете соответствуют минимумы интерференции в проходящем свете и наоборот. Если наблюдатель I видит пластинку окрашенной в цвет, соответствующий  $\lambda$ , то наблюдатель II видит пластинку затемненной, и наоборот.

Пусть пластинка (или пленка) имеет сечение клина с малым углом  $\alpha$ (рис. 4).

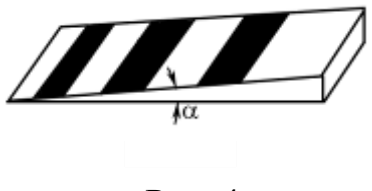

Рис. 4

Разность хода лучей, определяемая формулой (2), применима и здесь, но только для определенной толщины клина **d.**

Пусть угол падения *i = 0*, т.е. лучи падают нормально на клин (строго говоря, падают нормально на нижнюю поверхность клина), тогда разность хода  $\Delta$  и, следовательно, возникновение максимумов и минимумов будет определяться величиной *d*. Интерференционная картина при этом будет представлять собой чередование светлых и темных полос, локализованных на поверхности клина и параллельных ребру клина. Каждая интерференционная полоса соответствует определенной толщине клина *d.* Интерференционная картина в этом случае называется "**полосами равной толщины***"*.

#### **3.3. Кольца Ньютона.**

Если поместить линзу с очень малой кривизной на плоскую стеклянную пластину (рис. 5), то между линзой и пластиной около точки их соприкосновения образуется воздушный клин.

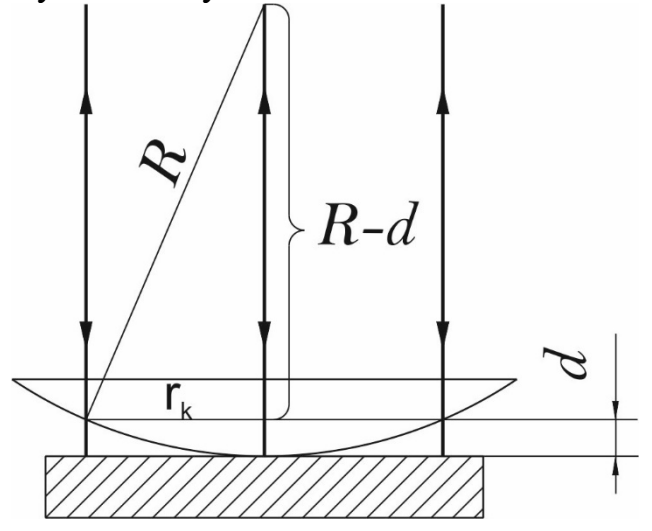

Рис. 5

Линза освещается лучами, падающими *нормально* к поверхности воздушного клина. Отраженные от выпуклой поверхности линзы и пластины лучи, являясь когерентными, будут интерферировать. Интерференционные полосы равной толщины, возникающие при этом, имеют вид концентрических окружностей (рис. 6).

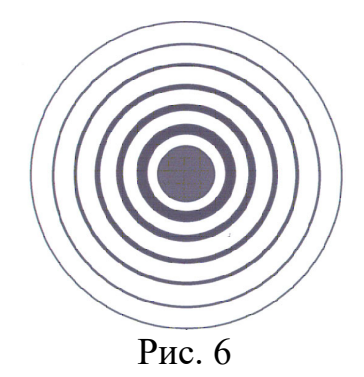

Их называют *кольцами Ньютона*. В центре находится темное пятно (минимум нулевого порядка). Оно окружено системой чередующихся светлых и темных колец, ширина и интенсивность которых постепенно убывают по мере удаления от центрального пятна.

В проходящем свете наблюдается дополнительная картина – центральное пятно светлое, следующее кольцо темное и т.д. Однако в силу малого коэффициента отражения (около 4%) при нормальном падении от границы воздух стекло, контрастность картины в проходящем свете оказывается существенно более низкой (уровень освещенности меняется от 100% в светлой области до 92% в темной).

Рассчитаем радиусы темных и светлых колец интерференционной картины. Условие (2) для оптической разности хода  $\Delta$  запишется в этом случае:

$$
\Delta=2d+\lambda/2,
$$

где показатель преломления воздуха принят равным единице, а член  $\lambda/2$ учитывает сдвиг по фазе на  $\pi$  при отражении света от поверхности пластины. Приравнивая значение разности хода соответственно четному и нечетному числу полуволн, запишем условия возникновения светлых и темных колец. Светлые кольца соответствуют толщинам воздушной прослойки *d,* для которых

$$
\Delta = 2d + \frac{\lambda}{2} = 2k\frac{\lambda}{2}, \qquad k = 1, 2, \dots \tag{5}
$$

Для темных колец

$$
\Delta = 2d + \frac{\lambda}{2} = (2k + 1)\frac{\lambda}{2}, \quad k = 0, 1, 2, ... \tag{6}
$$

Из рис. 5 видно, что радиус кольца Ньютона *rk*, радиус кривизны линзы  $R$  и толщина воздушной прослойки  $d_k$  связаны соотношением:

$$
r_k^2 = R^2 - (R - d_k)^2
$$

Т.к.  $d_k \ll R$ , то  $d_k^2 \approx 0$ , что позволяет записать:

$$
r_k^2 \approx 2R d_k, \tag{7}
$$

Выразив из формулы (5) толщины воздушных прослоек  $d_k$ , размер которых соответствует светлым кольцам (максимумам интерференционной картины), подставим полученное выражение в (7):

$$
d_k = (2k - 1)\frac{\lambda}{4}
$$

$$
r_k^2 = (2k - 1)\frac{\lambda R}{2} \tag{8}
$$

Таким образом, для радиусов светлых колец будет справедлива формула:

$$
r_k = \sqrt{(2k-1)\frac{\lambda R}{2}}.
$$
 (9)

Аналогичным образом, используя (6), получим выражение для квадратов радиусов и радиусов темных колец:

$$
r_k^2 = kR\lambda \tag{10}
$$

$$
r_k = \sqrt{kR\lambda}.\tag{11}
$$

показывает, Проведенное рассмотрение **ЧТО**  $\, {\bf B}$ центре интерференционной картины колец Ньютона в отраженном свете всегда должно находиться темное пятно.

В реальном эксперименте обеспечить соприкосновение поверхности плоской пластины и линзы в сборке «Кольца Ньютона» можно далеко не всегда. Даже мельчайшие пылинки, попавшие между оптическими элементами, приводят к появлению между ними дополнительного зазора, сравнимого по величине с длиной волны излучения. Особенно часто это имеет место при большом радиусе кривизны линзы. Рассмотрим образование колец Ньютона при наличии небольшого воздушного зазора величиной *a* между линзой и плоской поверхностью (рис. 6). Толщина воздушной прослойки в этом случае равна  $d+a$ . Оптическая разность хода  $\Delta$ интерферирующих волн при наличии зазора между пластиной и линзой равна:

$$
\Delta = 2(d+a) + \lambda/2 = 2d+2a+\lambda/2 \tag{12}
$$

Уже из (12) следует, что центр картины  $(d=0)$  в зависимости от величины зазора *а* может быть как темным, так и светлым. Так, например, при  $a=\lambda/4$  фазы отраженных волн будут совпадать, в центре будет светлое пятно, а его яркость в центральной точке будет максимально возможной. Таким образом, появление зазора приводит к изменению оптических разностей хода и, в свою очередь, изменяет радиусы колец Ньютона.

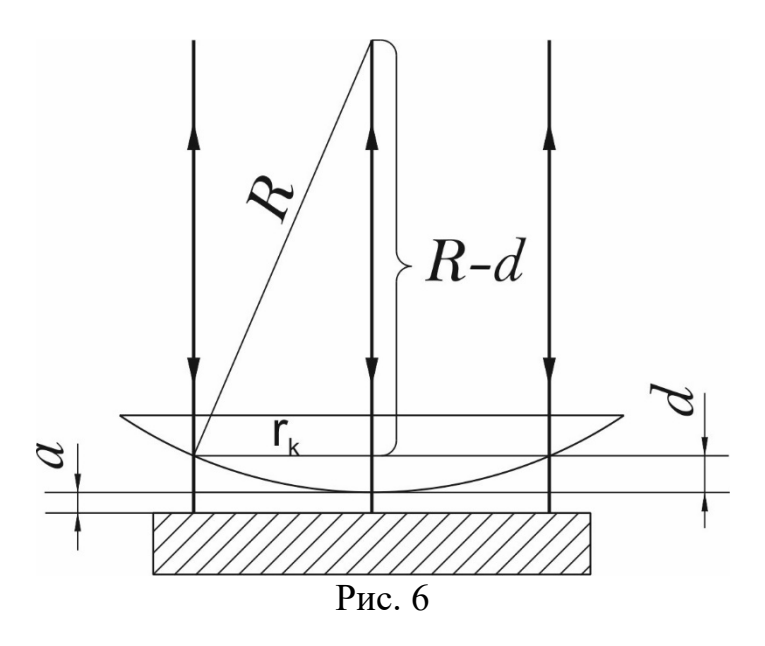

Выражения (5) и (6) для разностей хода в случае образования светлых и темных колеп примут вид:

Для светлых колец:

$$
\Delta = 2(d+a) + \frac{\lambda}{2} = 2k\frac{\lambda}{2}, \qquad k = 1, 2, ... \qquad (12)
$$

Для темных колец:

$$
\Delta = 2(d+a) + \frac{\lambda}{2} = (2k+1)\frac{\lambda}{2}, \quad k = 0, 1, 2, ...
$$
 (13)

Найдем выражение, определяющее радиусы темных колец, которое ляжет в основу обработки данных эксперимента. Из (13) следует, что

$$
2(d_k + a) + \frac{\lambda}{2} = (2k + 1)\frac{\lambda}{2},
$$
  

$$
d_k = k\frac{\lambda}{2} - a
$$

Подставляя значение  $d_k$  в уравнение (7), получаем:

$$
r_k^2 = R\lambda k - 2Ra \tag{14}
$$

Зависимость квадрата радиуса темного кольца **OT** номера, выражающаяся формулой (14), является линейной функцией от номера кольца  $k$ . Коэффициентом этой зависимости является произведение радиуса линзы и длины волны, а свободным членом - произведение радиуса линзы и зазора между линзой и пластиной. Поэтому в основу методики обработки данных данной работы положено построение на экране зависимости квадрата радиуса кольца от его номера, аппроксимация экспериментальных точек функцией вида  $Y = AX + B$  и определение на основе вычисленных значений А и  $\boldsymbol{B}$  параметров, требуемых по заданию лабораторной работы.

Используя (12) и (7), можно получить выражение для радиусов светлых колец при наличии зазора между линзой и пластиной:

$$
d_k = (2k-1)\frac{\lambda}{4} - a
$$

$$
r_k^2 = R\lambda \frac{2k - 1}{2} - 2Ra = R(\frac{2k - 1}{2}\lambda - 2a)
$$
 (15)

Следует заметить, что первое светлое кольцо можно рассматривать как границу центрального темного пятна. Из формулы (15) следует, что небольшой зазор (до примерно одной десятой длины волны) не изменяет характера интерференционной картины, а проявляется лишь в уменьшении радиуса центрального пятна и всех последующих колец. При размерах зазора, сравнимых с половиной длины волны и более номера наблюдаемых колец перестают соответствовать номерам порядков интерференции.

### **4. Порядок проведения лабораторной работы**

- 1. Соберите установку как показано на рис. 1: оптический бокс установите в крайне правое положение, а стойку излучателя — в крайнее левое, обеспечив максимальное расстояние между ними.
- 2. Установите лазерный блок на магнитные контакты стойки таким образом, чтобы включить в работу зелёный лазер (λ= 515нм). Обращайте при этом внимание на символы «+», на лазерном блоке и стойке излучателя.
- 3. Подключите цифровой микроскоп к ПК с помощью USB-кабеля.
- 4. Запустите программу «Практикум по общей физике» и в разделе «Оптика» выберите сценарий «Измерение длины световой волны с помощью колец Ньютона» (кнопка  $\mathbb{B}$ ).
- 5. Включите подсветку цифрового микроскопа и установите яркость, близкую к минимальной. Включение подсветки и регулировка ее яркости осуществляются узкой дисковой рукояткой, выступающей из корпуса микроскопа в верхней его части.
- 6. На экране возникнет окружность, представляющая собой изображение кромки отверстия в оправке оптической сборки «Кольца Ньютона» и изображение светодиодов осветителя микроскопа. Вращая регулятор с цилиндрической рукояткой в средней части корпуса микроскопа, получите резкое изображение окружности (тонкого освещенного кольца), после чего сохраните это изображение в файл, нажав экранную кнопку « • в верхней строке окна «Устройство видеозахвата». Согласитесь с предложенной программой папкой для записи изображений или укажите папку самостоятельно. Рекомендуется назвать сохраняемый файл «Масштаб».
- 7. Выключите подсветку микроскопа, повернув дисковый регулятор до упора против часовой стрелки.
- 8. Включите питание лазера (в оптической схеме находится зеленый лазер) и, перемещая оправку линзы по металлическому диску стойки излучателя, направьте расходящийся луч лазера во входное окно оптического бокса. При недостаточной освещенности колец Ньютона подвиньте стойку с лазером ближе к оптическому боксу. После этого

подстройте положение линзы таким образом, чтобы получить равномерную (симметричную) освещенность картины колец Ньютона. Для достижения этой цели можно также немного изменить угол наклона светоделительной пластины.

- 9. После получения равномерно освещенной картины колец Ньютона сохраните это изображение в файл, нажав экранную кнопку «<sup>3</sup>» в верхней строке окна «Устройство видеозахвата». Рекомендуется записать изображение в ту же папку, куда был записан файл «Масштаб» и назвать сохраняемый файл «Зеленый». Фотографирование изображения колец Ньютона следует производить не изменяя настройки резкости микроскопа.
- 10. После этого следует отключить питание лазера с помощью кнопочного выключателя, перевернуть лазерный блок, и таким образом, вставить в оптическую схему красный лазер. Проверьте соблюдение полярности питания (совпадение символов «+») при установке лазера и включите его питание кнопкой коммутационного блока.
- 11. Получите максимально возможную освещенность колец Ньютона. Перемещая линзу по металлической поверхности, сначала получите симметрично расположенное пятно на входном окне оптического бокса, а затем симметрично освещенную картину колец Ньютона. При слишком яркой освещенности колец передвиньте по рельсу стойку излучателя ближе к крайнему левому положению.
- 12. Сохраните полученное изображение в файл, нажав экранную кнопку « • в верхней строке окна «Устройство видеозахвата». Рекомендуется записать изображение в ту же папку, куда были записаны предыдущие файлы, и назвать сохраняемый файл «Красный».
- 13. После этого приступите к обработке полученных изображений. Перейдите на вкладку «Файл» и вызовите на экран фотографию с окружностью на оправке. Для этого нажмите кнопку В слева в нижней строке экрана обработки и выберите файл с названием «Масштаб». Используя цифровой инструмент «окружность» (кнопка <sup>•</sup> в строке над таблицей), постройте окружность, совпадающую с внутренней кромкой окружности на фотографии. Для этого сначала подведите указатель мыши к предполагаемому центру окружности и щелкните левой клавишей. После этого «растягивайте» радиус окружности, снова нажав на левую клавишу мыши. После построения окружности, примерно совпадающей с изображением кромки оправки, подстройте ее положение (захват мышью за любую точку окружности) и радиус (захват точки, в которой оканчивается видимый на экране радиус окружности).
- 14. Захватите указателем мыши один из концов масштабного отрезка (небольшой отрезок зеленого цвета в левом верхнем углу окна с фотографией ) и поместите его на построенную окружность. Аналогичным образом поместите второй конец масштабного отрезка в диаметрально противоположную точку окружности, при этом,

естественно, масштабный отрезок должен пройти через ее центр. Нажмите кнопку ввода масштаба  $\mathbb{H}$ , и в открывшемся диалоговом окне введите видимый диаметр сфотографированной окружности составляющий 1.5 см.

- 15. Загрузите изображение, полученное с помощью зеленого лазера. Для этого снова нажмите кнопку в нижней части окна фотографии. На вопрос программы о сохранении положения осей координат и масштабного отрезка следует ответить положительно.
- 16. Перенесите масштабный отрезок на участок фотографии, свободный от изображения колец Ньютона. Для этого следует захватить его указателем мыши (левая кнопка) за любую внутреннюю точку. Нельзя захватывать концы масштабного отрезка, т.к. это приведет к изменению его длины и необходимости повторения процедуры ввода масштаба.
- 17. Нажмите кнопку построения окружности (•) и совместите окружность с серединой первого темного кольца на экране. В таблице при этом зафиксируются радиус окружности и положение ее центра.
- 18. Еще раз нажмите кнопку  $\odot$  и постройте на экране окружность, попадающую на середину второго темного кольца. Параметры построенной окружности при этом также окажутся в таблице. Поскольку форма любых оптических деталей не может быть идеальной, небольшие различия в координатах центров окружностей, а также отклонения формы кольца от идеальной окружности вполне допустимы.
- 19. Получив таким образом значения 5-6 радиусов темных колец, перейдите в таблицу обработки (нажмите кнопку  $\bigoplus$ ). В последнем столбце таблицы будут рассчитаны квадраты радиусов темных колец.
- 20. Перейдите на вкладку «График», представляющую зависимость квадрата радиуса кольца от его номера, в окне выбора аппроксимирующей зависимости выберите линейную функцию вида Y=AX+B и постройте указанную прямую, нажав на кнопку ...
- 21. Выпишите коэффициент при Х, среднеквадратичное отклонение этого коэффициента и свободный член уравнения прямой. Перенесите в отчет ( ) фотографию колец Ньютона, таблицу с радиусами построенных окружностей, таблицу и график, полученные при обработке данных.
- 22. Очистите таблицу обработки данных, нажав соответствующую кнопку в строке над таблицей.
- 23. Выполните пункты 15 22, используя фотографию колец Ньютона в свете красного лазера. Полученные данные также поместите в отчет.

## **5. Обработка результатов измерений**

24.В соответствии с изложенным в теоретической части коэффициент при X построенных линейных зависимостей равен произведению радиуса кривизны линзы на длину волны. На основе результатов полученных для зеленого света с длиной волны 515нм определите радиус линзы, входящей в оптическую сборку «кольца Ньютона».

- 25. Для проведения расчетов необходимо перевести в  $m^2$  коэффициенты A и B уравнения прямой, которые в компьютере рассчитываются в  $CM^2$  (в соответствии с размерностью длины масштабного отрезка).
- 26. Используя радиус линзы, найдите значение длины волны красного света, использованного в эксперименте.
- 27. Принимая во внимание среднеквадратичные отклонения в коэффициентах линейной зависимости, оцените погрешности в определении радиуса кривизны линзы и неизвестной длины волны.
- 28. Оцените минимальное расстояние между линзой и плоскопараллельной пластиной на основе величины свободного члена в построенной аппроксимирующей прямой. Сопоставьте результаты, полученные на двух длинах волн.
- 29. Включите в отчет ( $\overline{\mathbf{w}}$ ) результаты, полученные в пунктах 24 28.

# 6. Указания по технике безопасности

- 1. Перед выполнением работы получите инструктаж у лаборанта.
- 2. Соблюдайте общие правила техники безопасности работы в лаборатории "Физика".
- 3. К работе с установкой допускаются лица, ознакомленные с её устройством и принципом действия.
- 4. Запрешается снимать зашитный кожух с установки.
- 5. Запрещается вскрывать датчики и элементы электрической цепи, а также подвергать элементы установки ударным и силовым нагрузкам.

# 7. Контрольные вопросы

- 1. Что такое интерференция?
- 2. При каком условии можно наблюдать интерференционную картину?
- 3. Что такое «полосы равной толщины» и «полосы равного наклона»?
- 4. Как изменятся радиусы колец, если между линзой и плоскопараллельной пластинкой налить воду (n = 1,3). Считать, что показатель преломления линзы и пластинки больше, чем показатель преломления воды.
- 5. Если линза едва касается пластинки, то, что наблюдается в отраженном (проходящем) свете в центре интерференционной картины - максимум  $\rm H_{TO}$ необходимо чтобы или минимум? сделать, центре  $\bf{B}$ интерференционной картины в отраженном свете поочередно наблюдать минимум и максимум?
- 6. Каким способом в данной лабораторной работе получают когерентные волны для наблюдения колец в отраженном свете?
- 7. Почему интерференционная картина, получаемая на установке «Кольца Ньютона», имеет вид концентрических колец?
- 8. Как будут выглядеть кольца Ньютона, если в установке использовать белый свет?
- 9. Как изменяются кольца Ньютона при изменении радиуса кривизны линзы, показателя преломления материала линзы, показателя преломления материала плоскопараллельной пластинки?
- 10. Кольца Ньютона это полосы «равной толщины» или полосы «равного наклона»?
- 11. Увеличиваются или уменьшаются диаметры колец, если источник монохроматического света заменить источником монохроматического света с меньшей (большей) длиной волны?
- 12. Как изменится интерференционная картина в ее центре, если линзу постепенно поднимать над пластинкой?

### **Список литературы**

- 1. Ландсберг Г.С. Оптика. М.: Наука. 1976.
- 2. Савельев И.В. Курс общей физики. Книга 4. Волны. Оптика. М.: Наука, 2003. Глава 4, с. 93…125.
- 3. Бутиков Е.И. Оптика. М.: Высшая школа. 1986.
- 4. Гершензон Е.М., Малова Н.Н. Лабораторный практикум по общей физике. М.: Просвещение, 1985.
- 5. М. Н. Годжаев. Оптика. М.: Высшая школа, 1977.
- 6. Трофимова Т.И. Курс физики. М.: Высшая школа, 2003. Глава 22, с. 252…264.
- 7. Детлаф А.А., Яворский Б.М. Курс физики. М.: Высшая школа, 1999. Глава 31, с. 347…360.
- 8. Сивухин Д.В. Общий курс физики. Т. IV. Оптика. М.: Наука, 2002. Глава III, с. 188…261.
- 9. Бутиков Е.И. Оптика. СПб: Невский Диалект, 2003. Глава 5, с.189...251.